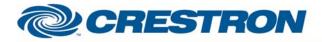

Partner: ELK Model: M1 & M1G Device Type: Security

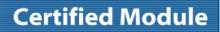

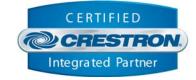

| GENERAL INFORMATION         |                                                                                                    |  |  |  |
|-----------------------------|----------------------------------------------------------------------------------------------------|--|--|--|
| SIMPLWINDOWS NAME:          | ELK M1 Area Feedback Processor                                                                                                    |  |  |  |
| CATEGORY:                   | Security                                                                                                    |  |  |  |
| VERSION:                    | 1.0                                                                                                    |  |  |  |
| SUMMARY:                    | This module processes the feedback for the areas.                                                                                                    |  |  |  |
| GENERAL NOTES:              | This module processes the feedback from the ELK for the area.                                                                                                    |  |  |  |
| CRESTRON HARDWARE REQUIRED: | CNXCOM-6, CNX-COM2, ST-COM, C21-COM, C2COM-2, C2COM-3                                                                                                    |  |  |  |
| SETUP OF CRESTRON HARDWARE: | RS232<br>Baud: 115200<br>Parity: None<br>Data Bits: 8<br>Stop Bits: 1                                                                                                    |  |  |  |
| VENDOR FIRMWARE:            | 4.2.8                                                                                                    |  |  |  |
| VENDOR SETUP:               | You need to make sure to check the following items under Globals on the G29-G42 tab in the ELKRP software. Transmit Keypad Changes, Transmit Zone Changes & Transmit Output Changes. The Transmit Keypad Changes will provide automatic feedback for changes in Area and Keypad status. The Transmit Zone Changes will provide automatic feedback for changes in Zone status. The Transmit Output Changes will provide automatic feedback for changes in Zone status. The Transmit Output Changes will provide automatic feedback for changes in the Output status. |  |  |  |
| CABLE DIAGRAM:              | CNSP-121                                                                                                    |  |  |  |

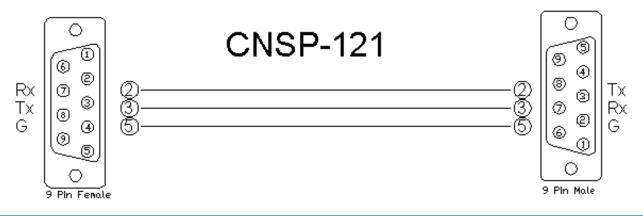

©2004 Crestron Electronics, Inc. 15 Volvo Drive • Rockleigh, NJ 07647 800.237.2041 / 201.767.3400 www.crestron.com

Crestron Certified Integrated Partner Modules can be found archived on our website in the Design Center. For more information please contact our Technical Sales Department at techsales@crestron.com. The information contained on this document is privileged and confidential and for use by Crestron Authorized Dealers, CAIP Members, A+ Partners and Certified Integrated Partners only. Specifications subject to change without notice.

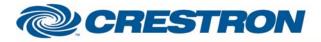

## Partner: ELK Model: M1 & M1G Device Type: Security

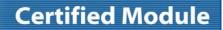

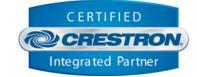

| CONTROL:      |   |                                                          |
|---------------|---|----------------------------------------------------------|
| Initialize    | D | Pulse to get the initial status.                         |
| From_Device\$ | S | Serial signal to be routed from a 2-way serial com port. |

| FEEDBACK:           |   |                                                                                                    |
|---------------------|---|----------------------------------------------------------------------------------------------------|
| Area_*_Arm_Status   | A | Analog value with the current arm status for each area. To be routed to the Area_*_Arm_Status_In on the ELK M1 Area Control.     |
| Area_*_State_Status | A | Analog value with the current state status for each area. To be routed to the Area_*_State_Status_In on the ELK M1 Area Control. |
| Area_*_Alarm_Status | A | Analog value with the current alarm status for each area. To be routed to the Area_*_Alarm_Status_In on the ELK M1 Area Control. |
| To_Device\$         | S | Serial signal to be routed to a 2-way serial com port.                                                                           |

| TESTING:                   |                                     |
|----------------------------|-------------------------------------|
| OPS USED FOR TESTING:      | PRO2: 3.137<br>CNMSX-Pro: 5.14.02-x |
| COMPILER USED FOR TESTING: | 2.05.22                             |
| SAMPLE PROGRAM:            | ELK M1 Demo                         |
| REVISION HISTORY:          | V. 1.0                              |

Crestron Certified Integrated Partner Modules can be found archived on our website in the Design Center. For more information please contact our Technical Sales Department at techsales@crestron.com. The information contained on this document is privileged and confidential and for use by Crestron Authorized Dealers, CAIP Members, A+ Partners and Certified Integrated Partners only. Specifications subject to change without notice.